## **Tema 2**

# **Componentes Elementales** de un Lenguaje de Programación

#### **Tema 2**

**Componentes Elementales de un Lenguaje de Programación**

- 2.1.- Estructura de un programa
- 2.2.- Tipos de datos. Literales. Constantes y variables
- 2.3.- Operadores y expresiones
- 2.4.- Asignación. Entrada y salida estándar

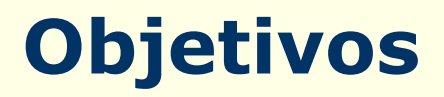

- Objetivos del tema:
	- Conocer las componentes básicas de los lenguajes de programación estructurados: alfabeto, vocabulario, datos simples, operadores, variables …
	- Aprender a crear expresiones combinando correctamente los tipos de datos y los operadores.
	- Conocer la estructura general de un programa y aprender a crear programas secuenciales sencillos.
	- Aprender a utilizar las entradas y salidas de datos estándar por consola.

```
#include <stdio.h>
void main ()
{
   int num1, num2;
   int suma, producto;
   printf (" Introduzca dos numeros enteros \n");
   scanf ("%d%d", &num1, &num2);
   suma= num1 + num2;producto= num1 * num2;
   printf ("\n La suma es %d", suma);
   printf ("\n El producto es %d", producto);
}
```
### **Historia de C**

- Fue **Dennis Ritchie** quien en 1969 creo el lenguaje C a partir de las ideas diseñadas por otro lenguaje llamado **B** inventado por **Ken Thompson.**
- Ritchie lo inventó para programar la computadora **PDP-11** que utilizaba el sistema **UNIX.**
- Debido a la proliferación de diferentes versiones de C, en 1983 el organismo **ANSI** empezó a producir un C estándar para normalizar su situación.
- El estándar **ANSI** fue adoptado en diciembre de 1989. La versión de C definida en este estándar se refiere como **C89.**
- En 1999 apareció otro estándar **C99** que mantiene prácticamente todas las características de C89 incorporando varias bibliotecas numéricas y el desarrollo de algunas características nuevas, de uso especial pero muy innovadores.

### **Características de C**

- Lenguaje de programación propósito general
- Lenguaje de nivel medio
- Lenguaje muy eficiente
- Lenguaje portable (indep. de la máquina)
- Origen de muchos de los lenguajes actuales (C++, Java, …)

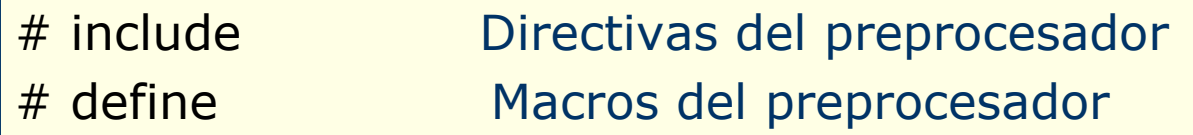

*Declaraciones globales*

Prototipos de funciones Variables

```
Función principal main
tipo main()
\{declaraciones locales
   sentencias
}
```
*Definición de otras funciones*

```
\frac{1}{2} Mi primer programa C \frac{k}{2}
```

```
#include <stdio.h>
/* Escribe un mensaje en pantalla */
```

```
void main()
```

```
\left\{ \right.
```

```
printf ("Hola Mundo \n");
```

```
}
```

```
\frac{7}{8} Mi primer programa C \frac{1}{2}
```
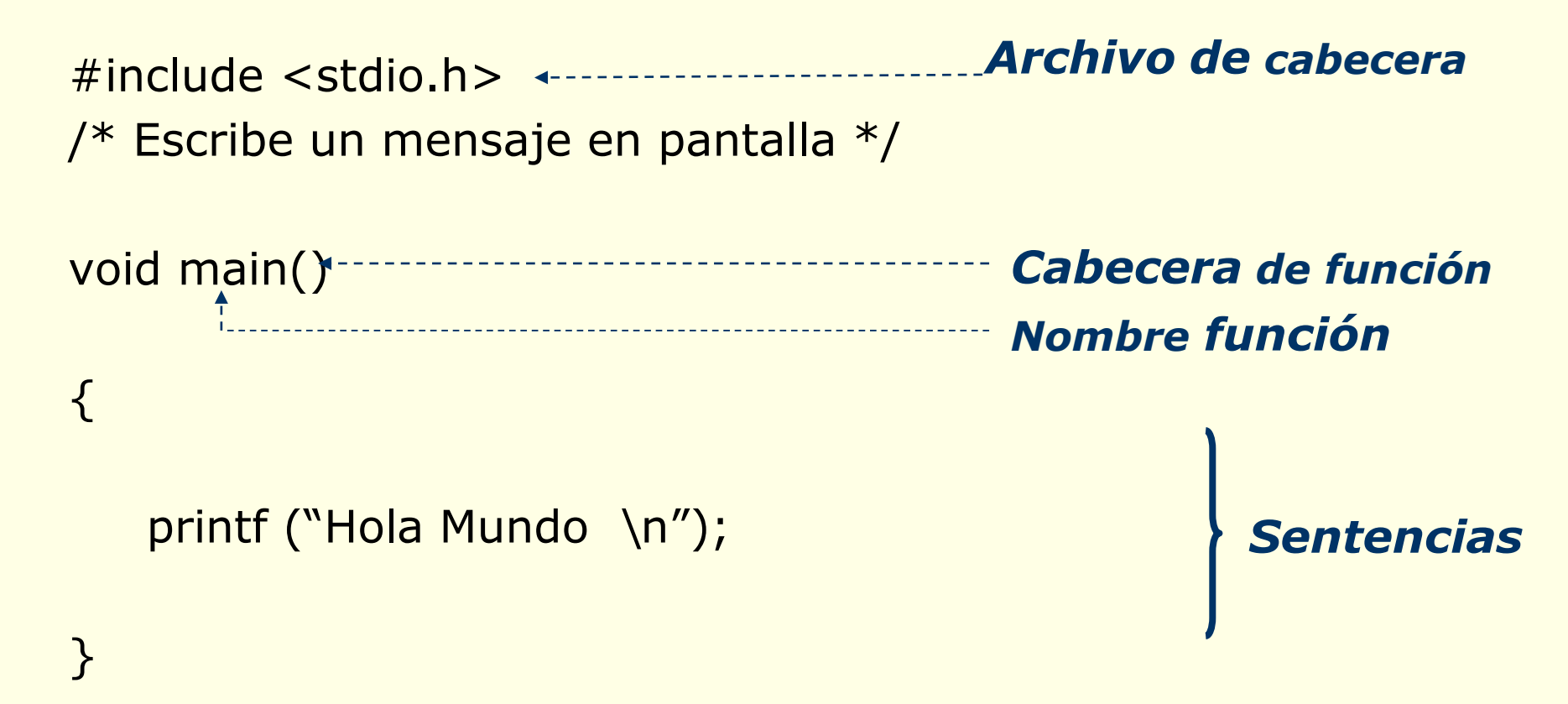

```
/* Mi segundo programa en C */ 
#include <stdio.h>
Archivo de cabecera
void main ()
Cabecera de función
\{int num1, num2;
   int suma, producto;
Declaración variables locales
  printf ("Introduzca dos numeros enteros\n");
  scanf ("%d%d", &num1, &num2);
  suma= num1 + num2;producto= num1 * num2;
  printf ("\n La suma es %d", suma);
  printf ("\n El producto es %d", producto);
}
                                             Sentencias
```
Un programa C puede incluir:

- Directivas del [prepocesador](#page-11-0)
- [Declaraciones](#page-12-0) globales
- La [función](#page-13-0) main
- [Funciones](#page-14-0) definidas por el usuario
- <span id="page-10-0"></span>– [Comentarios](#page-15-0) del programa

### **Directivas del Preprocesador**

- Las **directivas del preprocesador** son instrucciones al compilador, normalmente para la inclusión de **archivos de cabecera** y **definición de constantes**.
- Las dos directivas más usuales son **#include** y **#define**
- La directiva **#include** indica al compilador que lea el archivo fuente y lo inserte en la posición donde se encuentra la directiva. Estos archivos se llaman de cabecera o inclusión.
- Los **archivos de cabecera**, tienen extensión **.h**, contienen código fuente en C. El orden de los archivos no importa siempre que se incluyan antes de que se utilicen las funciones correspondientes.
- El archivo de cabecera más frecuente es **stdio.h**. Este archivo contiene las funciones de biblioteca que realizan operaciones de entrada/salida.
- <span id="page-11-0"></span>• La directiva **#define** permite definir identificadores (nombres) pa[ra](#page-10-0) representar constantes.

### **Declaraciones Globales**

- Las **declaraciones globales** indican que las variables o funciones definidas por el usuario son comunes a todas las funciones del programa.
- Se sitúan antes de la función main()
- La zona de declaraciones globales puede incluir declaraciones de variables y **declaraciones de funciones** que se denominan **prototipos.**
- <span id="page-12-0"></span>• Cualquier función del programa incluyendo main() puede acceder (utilizar) las variables globales.

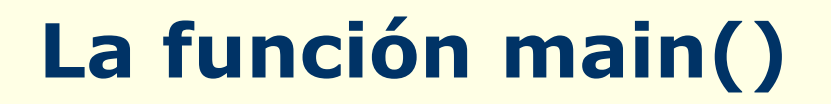

- Cada programa C tiene una **única** función **main()** que es el punto de entrada al programa.
- Las sentencias incluidas entre llaves se denomina **bloque**.
- Las **sentencias** que forman el bloque de la función main() se separan por **punto y coma** (;)
- <span id="page-13-0"></span>• Las **variables y constantes locales** a la función main() se deben declarar al **principio** del bloque de la función main

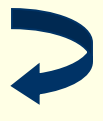

### **Funciones Definidas por el Usuario**

- Un **programa C** es una colección de funciones. Todos los programas se construyen a partir de una o más funciones.
- Todas las **funciones** contienen una o más sentencias C que **realizan una tarea**.
- Todas las **funciones tienen nombre** que debe indicar el propósito de la función.
- <span id="page-14-0"></span>• C también trabaja con **funciones de biblioteca**. Son funciones predefinidas listas para ejecutar que vienen con el lenguaje C. Requieren la inclusión del archivo de cabecera estándar.

### **Comentarios**

- Un **comentario** es cualquier información que se añade al archivo fuente para proporcionar documentación.
- El compilador **ignora** los comentarios.
- Los **comentarios comienzan** con la secuencia **/\*** y **terminan** con la secuencia **\*/**
- Todo **el texto** incluido entre las dos secuencias es **ignorado** por el compilador.
- <span id="page-15-0"></span>• Algunos compiladores admiten **comentarios de una sólo línea** que empiezan por // y acaban con el final de la línea[.](#page-10-0)

• Alfabeto

• Elementos léxicos del programa (tokens)

• Tipos de datos

- Alfabeto: es el conjunto de símbolos básicos o caracteres que se pueden utilizar en el lenguaje.
	- letras minúsculas: a b c d . . . z
	- letras mayúsculas: A B C D . . . Z
	- dígitos: 0 1 2 3 4 5 6 7 8 9
	- caracteres especiales:

 $+ =$   $-$  ( ) \* & % \$ # ! | < > ., ; " ' / ...

• caracteres no imprimibles:

espacio en blanco, salto de línea, . . .

• Alfabeto más utilizado es el ASCII:

formado por 256 caracteres.

### **Elementos Básicos. ASCII**

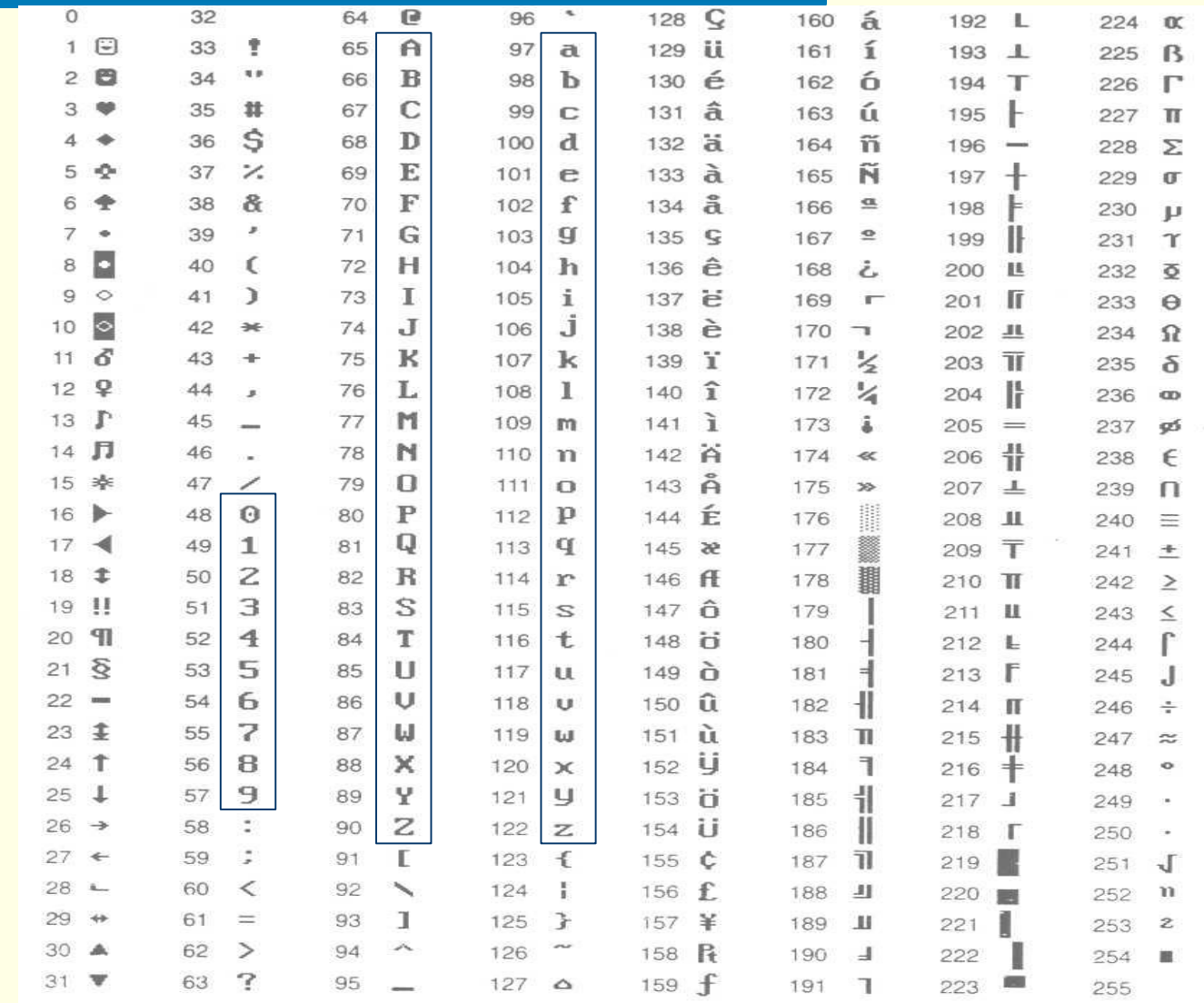

#### Tema 2: Componentes elementales de un lenguaje de programación

Elementos léxicos del programa. Vocabulario:

- Palabras reservadas
- Identificadores
- Símbolos especiales
- Literales

### **Elementos Básicos. Ejemplos**

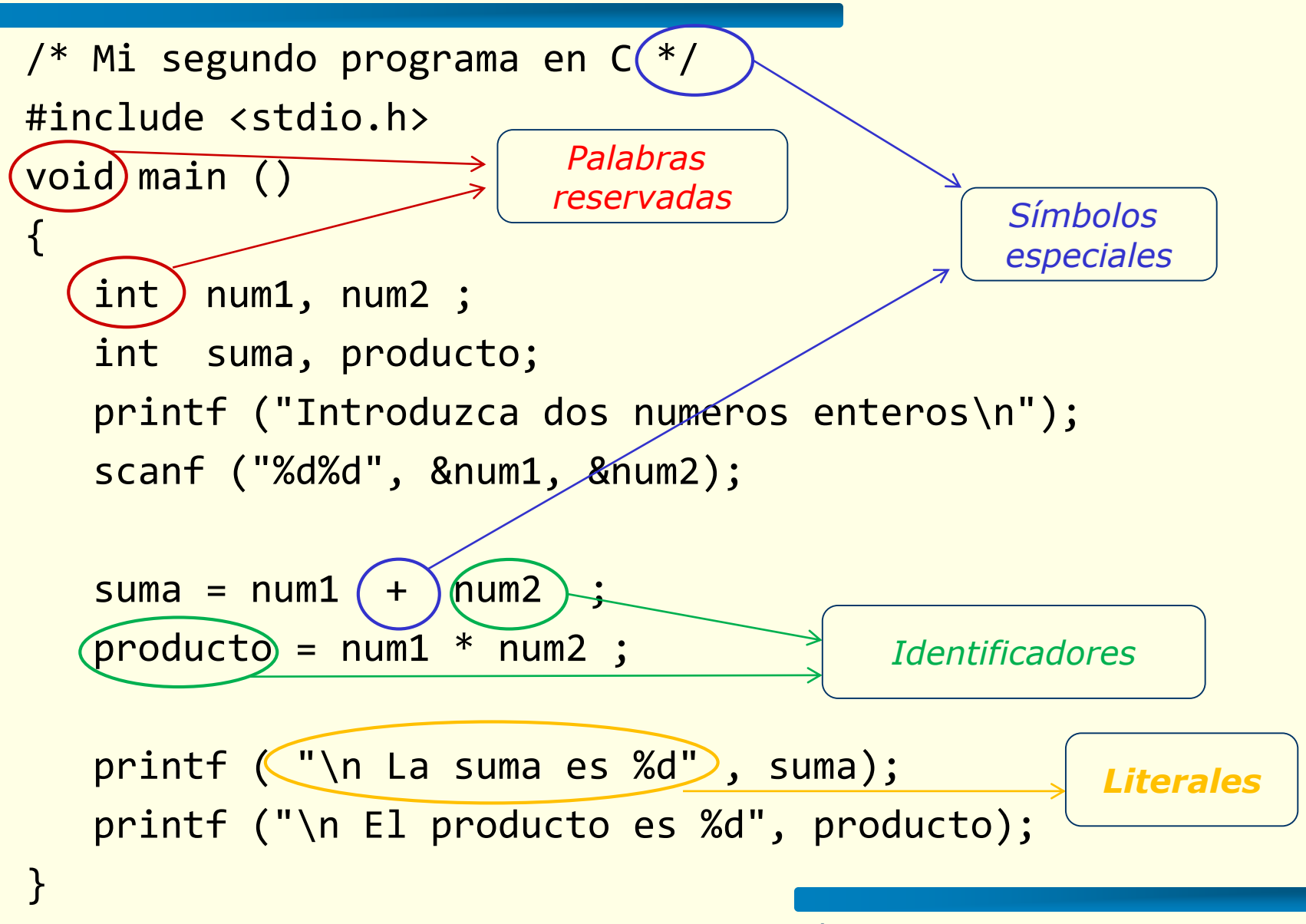

- Elementos léxicos del programa. Vocabulario:
	- **Palabras reservadas**: son los elementos que intervienen en la representación de acciones que forman del programa. Tienen un significado fijo en el lenguaje.

#### – **En ANSI C**

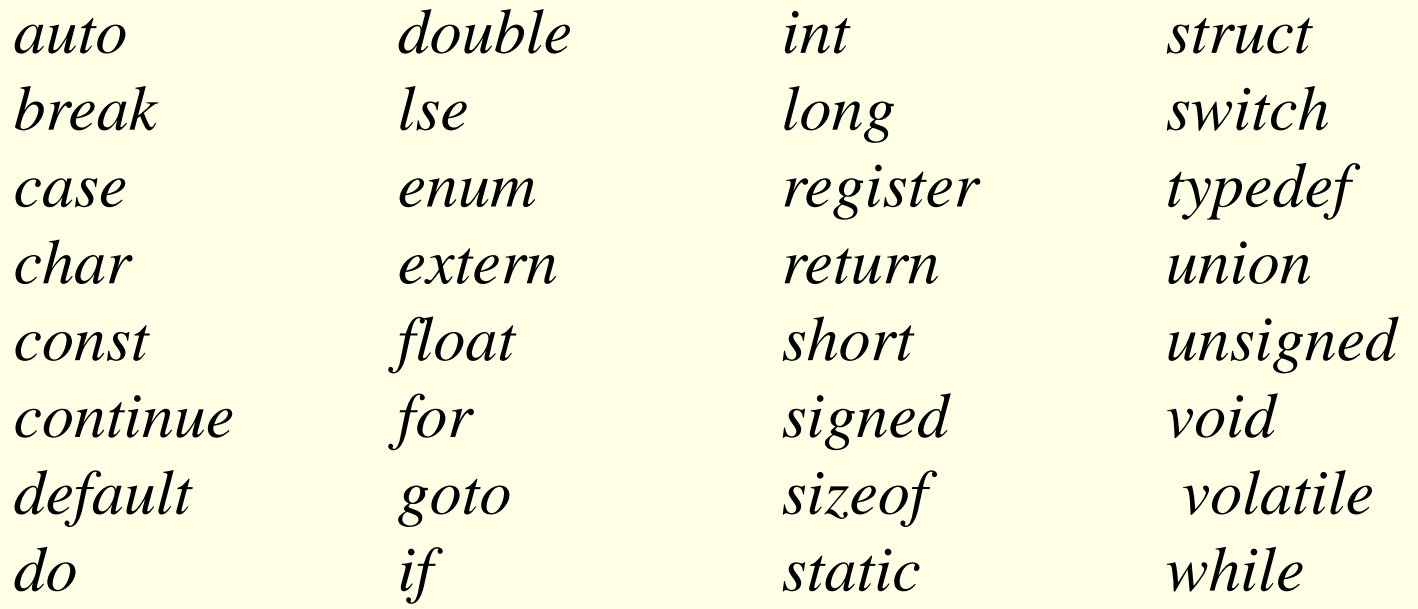

- Elementos léxicos del programa. Vocabulario:
	- **Identificadores**: son nombres asociados a procesos u objetos, se usan para poder referenciarlos.

#### – **En ANSI C**:

- El primer carácter: una letra o un símbolo de subrayado
- Siguientes caracteres: letras, números o símbolos de subrayado
- Longitud: puede ser de cualquier longitud, pero no todos los caracteres son significativos (depende del estándar)
- Las minúsculas y las mayúsculas se tratan como diferentes caracteres. Es decir el lenguaje C es sensible a las mayúsculas.

Ejm: Un\_Dato, NUM3, numero, letra, r2r4 Num3, num3 y NUM3: son distinto identificador

### **Identificadores**

#### De los siguientes identificadores indicar cuáles son correctos:

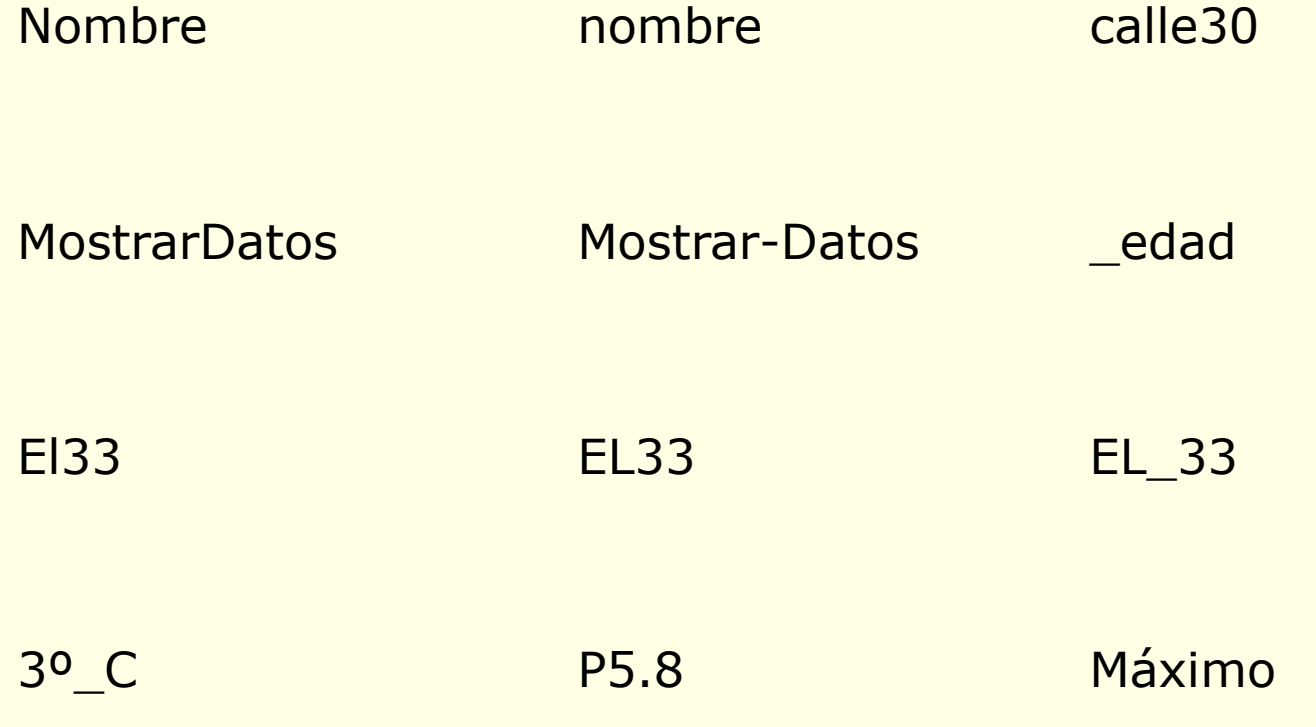

- Elementos léxicos del programa. Vocabulario:
	- **Símbolos especiales**: Suelen estar formados por 1 ó 2 caracteres, tienen un significado fijo en el lenguaje. Son símbolos especiales los operadores, limitadores ...

– **En ANSI C**: + – \* / . , ; == !=

 $\langle \; > \; - \; < = \; > = \; ( \; ) \; | \; | \; - \; / \; * \; + \; / \; | \; + \; ...$ 

- Elementos léxicos del programa. Vocabulario:
	- **Literales**: Palabras, símbolos o números que se describen a sí mismos. Son **constantes** en el programa.

### – **Ejemplos en ANSI C:**

- 3.14 45.6 -3e+21 (reales)
- 'a' 'A' '4' ';' (carácter)
- -45 18 5 (enteros)
- 
- "El valor buscado es: " (cadena de caracteres)

#### • **Tipos de datos:**

- Están definidos por los elementos que lo componen (el dominio), su sintaxis y las operaciones que se pueden utilizar con ellos.
- Los tipos de datos simples o básicos son: enteros, reales (coma flotante) y caracteres.

#### • **En ANSI C**

- Los *especificadores de tipos* de datos básicos son: int, float, double, char
- Los *modificadores de tipos* son:

short, long, signed y unsigned éstos permiten un uso más eficiente de los tipos de datos

- **Tipos de datos básicos en ANSI C**
	- **int** números enteros
	- **float** números reales en coma flotante (32 bits)
	- **double** como float pero de doble precisión (64 bits)
	- **char** carácter
	- **void** nulo
	- punteros direcciones de memoria

### **Tipos de datos**

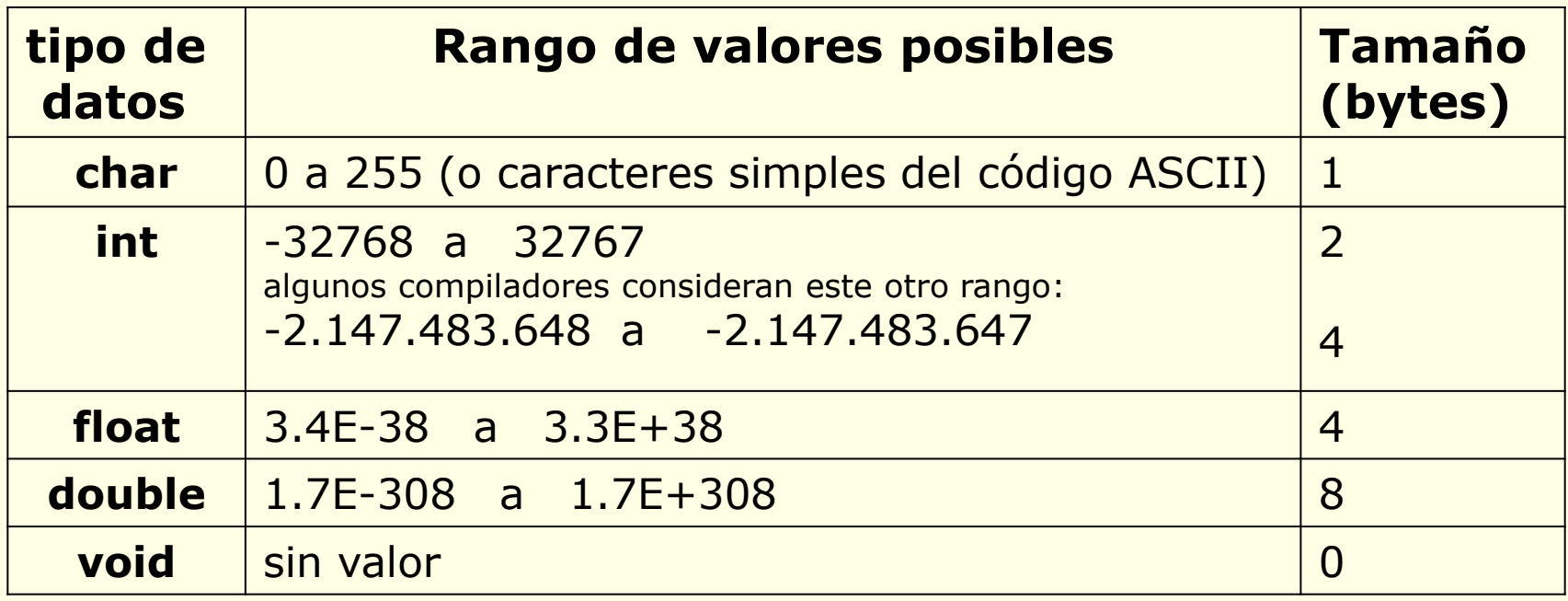

Hay que tener en cuenta que esos rangos son los clásicos, pero en la práctica los rangos (sobre todo el de los enteros) depende del sistema, procesador o compilador empleado.

### **Tipos de datos**

Tipos de datos. Modificadores:

- Se utilizan para alterar la forma de almacenamiento de los tipo de datos.
- A continuación se enumeran y describen los más usuales pero en este curso **solo se utilizarán los tipos básicos** sin modificadores.

Los modificadores pueden clasificarse en

- Tamaño del dato
	- short (disminuye el rango de representación)
	- Long (aumenta el rango del tipo de datos)
- Signo
	- signed (admite números negativos)
	- unsigned (no admite negativos, aumenta el rango de los positivos)

### **Tipos de datos. Modificadores**

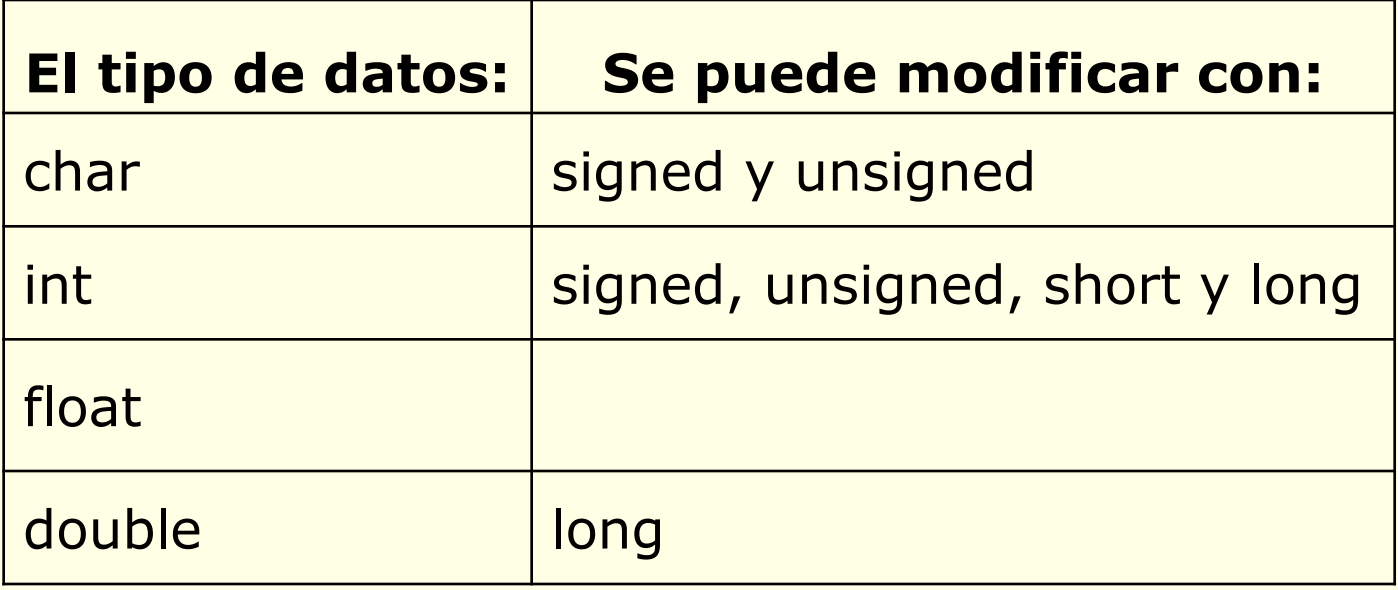

### **Tipos de datos. Modificadores**

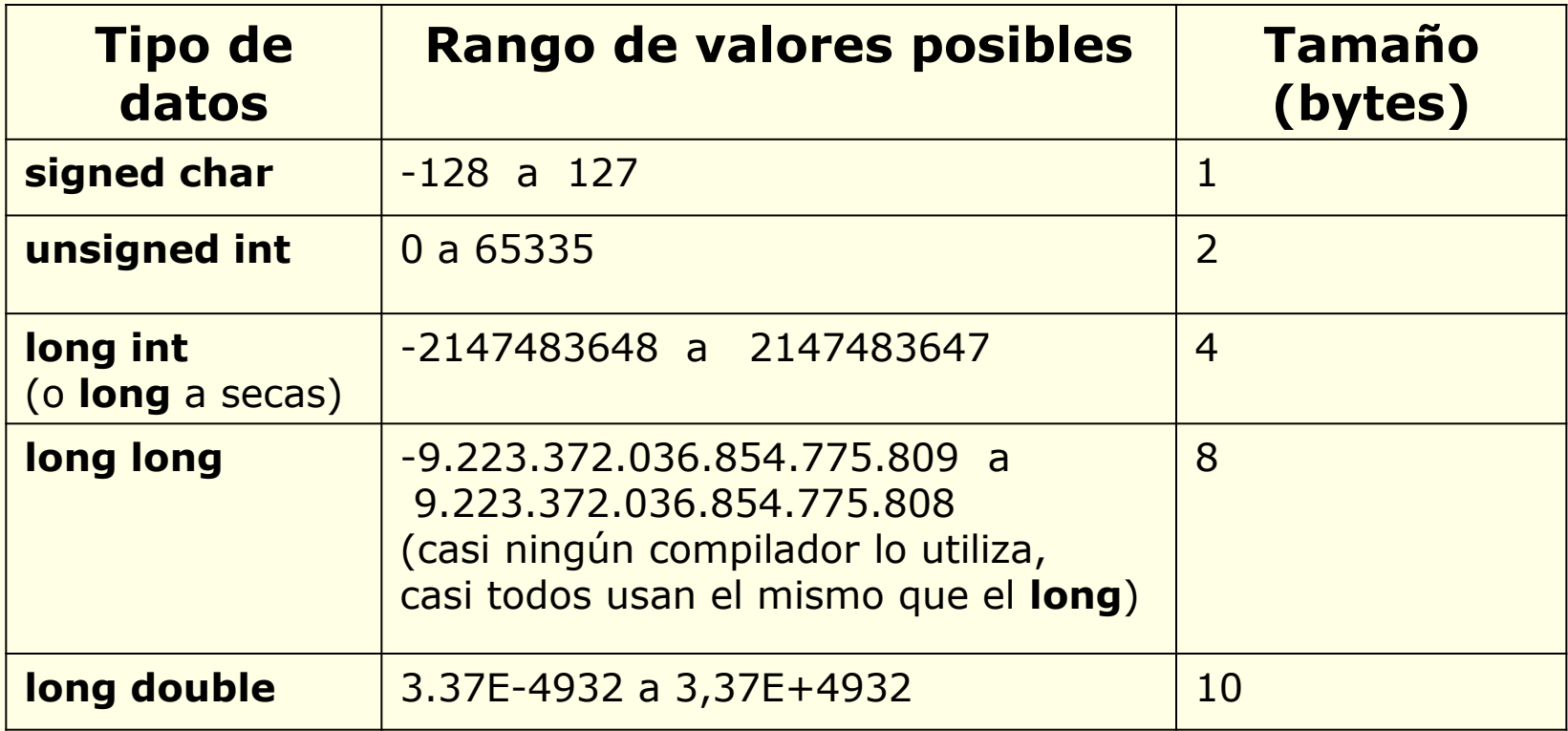

### **Tipos de Datos: números enteros**

### **int**

• **Dominio**: es un subconjunto de los números enteros.

• **Representación**: son números con o sin signos y sin parte fraccionaria.

Ejemplo: 35 -78 567 0

### **Tipos de Datos: números reales**

## **float y double**

• **Dominio**: subconjunto de los números reales. Está limitado tanto en tamaño como en precisión

#### • **Representación**:

(aunque el estándar ANSI C no establece su representación física)

- Decimal: [signo] parte\_entera.parte\_decimal Ejemplos: 97.6 -678.6 0.65
- Exponencial: m E n o m e n (representa m\*10<sup>n</sup>) Ejemplos: 0.765E07 0.54E-2 123e+23

### **Tipos de Datos: ejemplos**

• **Ejemplos**: indicar cuáles son constantes válidas y de qué tipo son, enteras o reales.

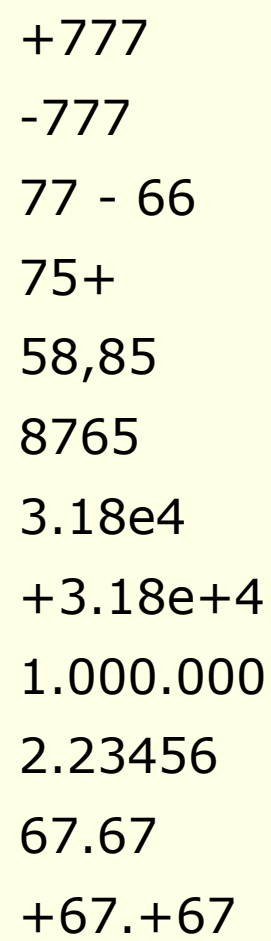

### **Operadores Aritméticos**

• **Operadores aritméticos:** C incluye los siguientes operadores, para realizar operaciones aritméticas:

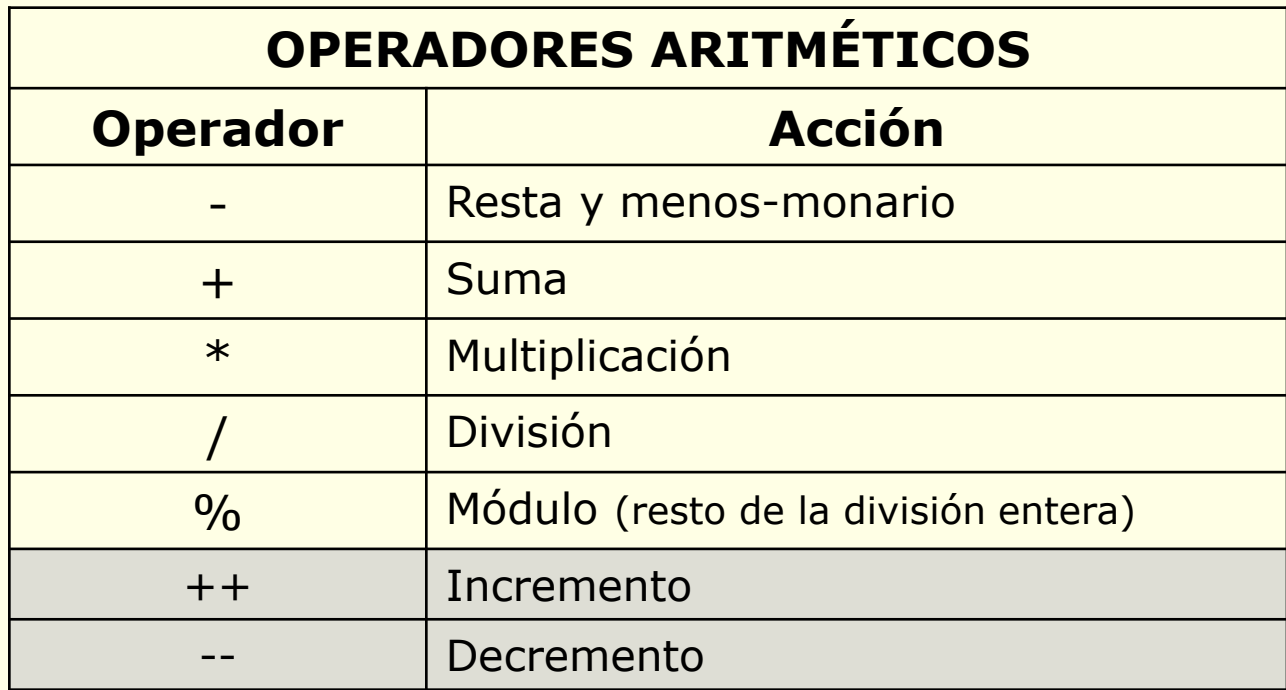

- / aplicado con números **enteros** da como resultado la **parte entera** de la división
- % da el resto de la división entera, **no** puede aplicarse a valores **reales**
### **Tipos de Datos: operaciones aritméticas**

- Si los **operandos son enteros**, se realizan operaciones **enteras.**
- En cuanto uno de los **operandos sea de tipo real (tipo float, double)**, la operación se realiza con resultado **real** (**coma flotante).**
- No existe un operador de exponenciación: para calcular x<sup>y</sup> hay que utilizar la función **pow(x,y)** que se encuentra en **math.h**
- Una **división entera** entre cero produce un **error**.
- Una **división real** entre cero (coma flotante) produce **+Inf o NaN**
- % **no** puede usarse con números en **coma flotante.**

## **Expresiones**

Indicar el valor de evaluar la siguiente expresión:

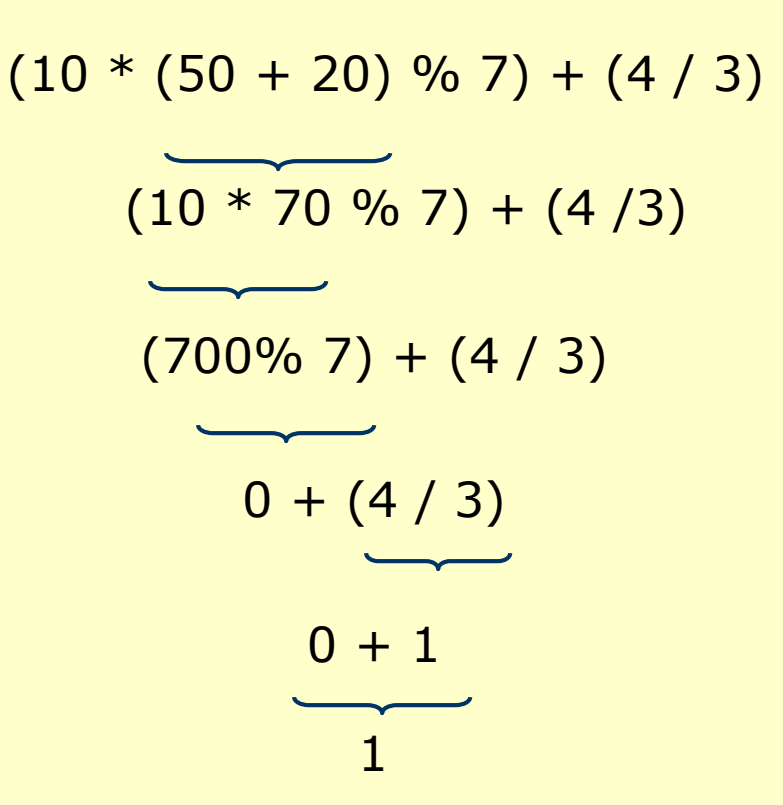

# **Tipos de Datos: Carácter**

# **char**

• **Dominio**: conjunto de símbolos formado por todos los caracteres con los que trabaja el ordenador. Un dato carácter consta de un **único carácter**.

• **Representación**: el carácter entre comillas simples

Ejm.- 'a', 'A', '4', '\*', ' ', '.'

# **Tipos de Datos: Lógico**

- En C no existe un tipo de dato booleano para representar los valores verdadero (V) o falso (F)
- Cualquier **valor entero distinto de 0** se considera **verdadero**
- Por **convención** se usa el valor:
	- **1** para representar el valor lógico **verdadero**
	- **0** para representar el valor lógico **falso**

# **Tipos de Datos: Lógico**

#### **Expresiones de tipo booleano se construyen a partir de:**

- Expresiones de tipo numérico con **operadores relacionales**
- Otras expresiones booleanas (que en C son expresiones de tipo entero) con **operadores lógicos**.

### **Operadores relacionales**

- Operadores de comparación válidos para números y caracteres
- Generan un resultado de tipo int que interpretamos como booleano

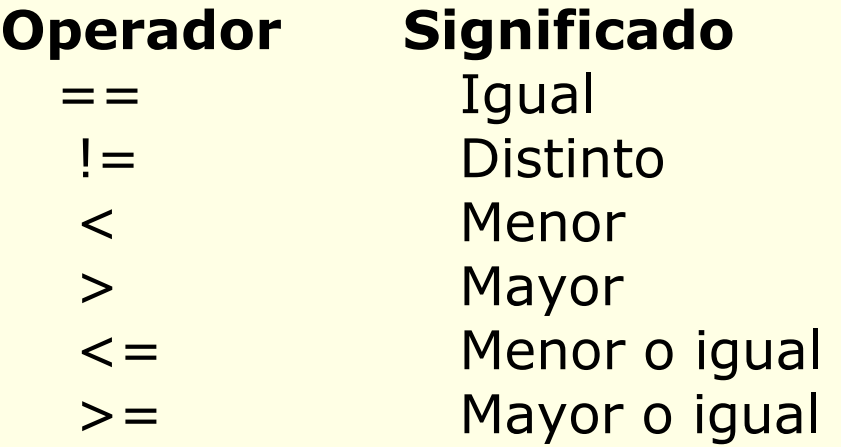

# **Tipos de Datos: Lógico**

### **Operadores lógicos/booleanos**

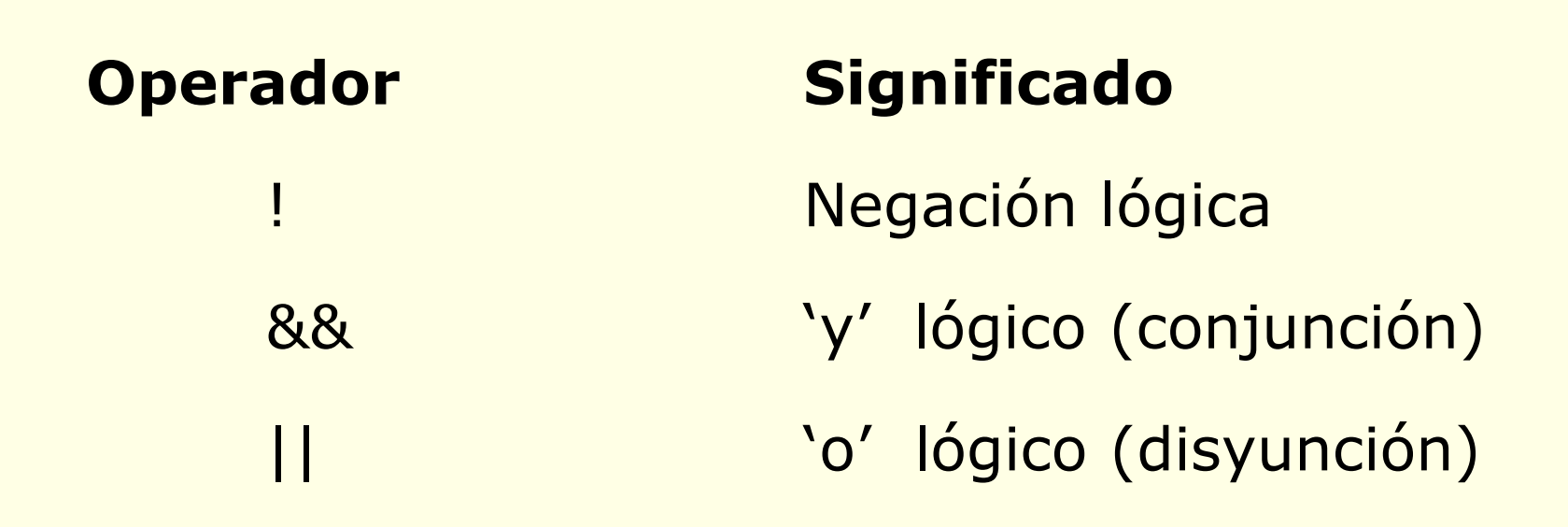

### **Tipos de Datos: operadores**

### **Operadores Lógicos**

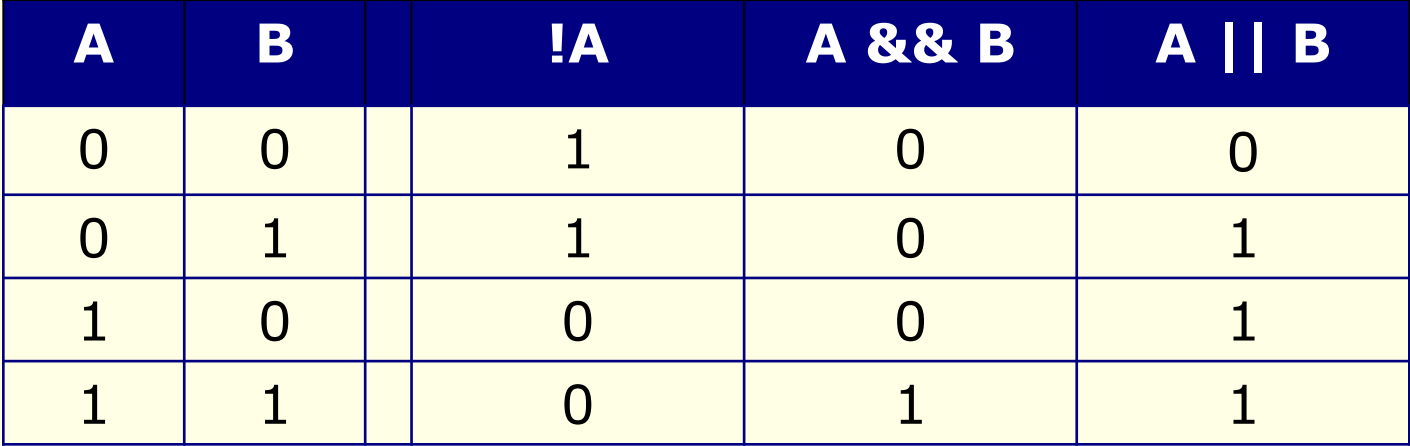

## **Ejercicios-cuestionarios**

¿Cuál es el resultado de las siguientes expresiones?:

 $5 * 4 + 3 * 2$  $(4 + 2 * 6) / 3$ 3 \* 11 % 2 \* 2.4 / 2  $5 > = 2$  &&  $6 > = 5 + 3$  $(b' < f')$  ||  $'g' < C'$ 'b' < 'f' && 'g' < 'c'

## **Variables y Constantes**

- Una **variable** es una posición de memoria, con nombre (identificador), donde se almacena un valor de un cierto tipo de datos. El **valor** de la variable **puede variar** a lo largo de la ejecución del programa.
- Una **constante** es un dato cuyo **valor no puede ser modificado** (se representa también con un identificador).
- **Características:**
	- **Todos** los identificadores deben estar **declarados o definidos.**
	- Las **variables** están inicialmente **indefinidas.**
	- Recordar: se **distingue** entre mayúsculas y minúsculas.

### **Declaración de Variables**

• **Sintaxis** para **declarar una variable**:

 $\langle$  **<tipo\_dato>**  $\langle$  **<ident\_variable>**  $[=$   $\langle$  **expresión>**];

• **Sintaxis** para **declarar más de una variable** del mismo tipo de dato:

 $\langle$  **<tipo\_dato>**  $\langle$  **<ident\_variable1>**  $[$  =  $\langle$  **expresión1>**], **<ident\_variable2> [= <expresión2>], …, <ident\_variableN> [= <expresiónN>];**

#### **Ejemplo**:

int num1; int num2, num3=88, otronum=9; float x, y, z; char letra = 'B', caracter;

### **Constantes**

- En C existen cuatro tipos de constantes:
	- **Literales**: son las más usuales. Son valores que se escriben directamente en el texto del programa. Ejemplo: 345 'a' 37.23
	- **Definidas**: la constante recibe un nombre simbólico mediante la directiva **#define** y sustituye las constantes simbólicas por sus valores al compilar. Ejemplo: #define PI 3.141592
	- **Declaradas**: La constante recibe un nombre y además se indica el tipo de datos al que pertenece. Ejemplo:

**const** float Pi=3.141592

– **Enumeradas**: permite crear listas de elementos afines. Ejemplo: **enum** Colores {Rojo, Amarillo, Blanco, Azul, Verde, Negro} el compilador asigna un valor numérico que comienza en 0 a cada elemento enumerado. Una vez declarado se pueden definir variables de este tipo, ejemplo:

enum Colores ColorLapiz = Negro

## **Declaración**

• **Sintaxis** de **constantes definidas**:

#### **#define <ident\_constante> <valor\_const>**

#### **Ejemplo**:

#define DIAS 7 #define PI 3.1416 #define INICIAL 'C'

• **Sintaxis** de **constantes declaradas**:

**const <tipo\_dato> <ident\_constante> = <valor\_const>;** 

#### **Ejemplo**:

```
const int DIAS = 7;
const float PI = 3.1416;
const char INICIAL = ^{\prime}C';
```
## **Declaración**

#### **Ejemplo**:

```
#include <stdio.h>
#define PI 3.1415
int main ()
{
   const char LETRA = 'B';
   const int MAXIMO = 100;
   int num1, valor = 33;
  float x, y, z;
   char letra, car;
   …
   …
   …
}<br>]
```
# **Operadores y Expresiones**

- Los **operadores** son los símbolos del lenguaje que permiten especificar operaciones.
- Dependiendo del resultado que producen, los operadores se dividen en:
	- Aritméticos: +, -, \*, /, %
	- Lógicos: &&, ||, !
	- Relacionales: >, <, >=, <=, ==, !=
	- Asignación: =, +=, -=, \*=, /=, %= (a += b  $\Leftrightarrow$  a= a + b)
	- Incremento, decremento:  $++$ , --  $(++a \Leftrightarrow a=a+1)$
- Una **expresión** es una combinación de constantes, variables y operadores que produce un resultado.
- La **prioridad** de los operadores determina el orden en el que se aplican los operadores. Los paréntesis tienen la máxima prioridad.

# **Tabla Prioridad Operadores**

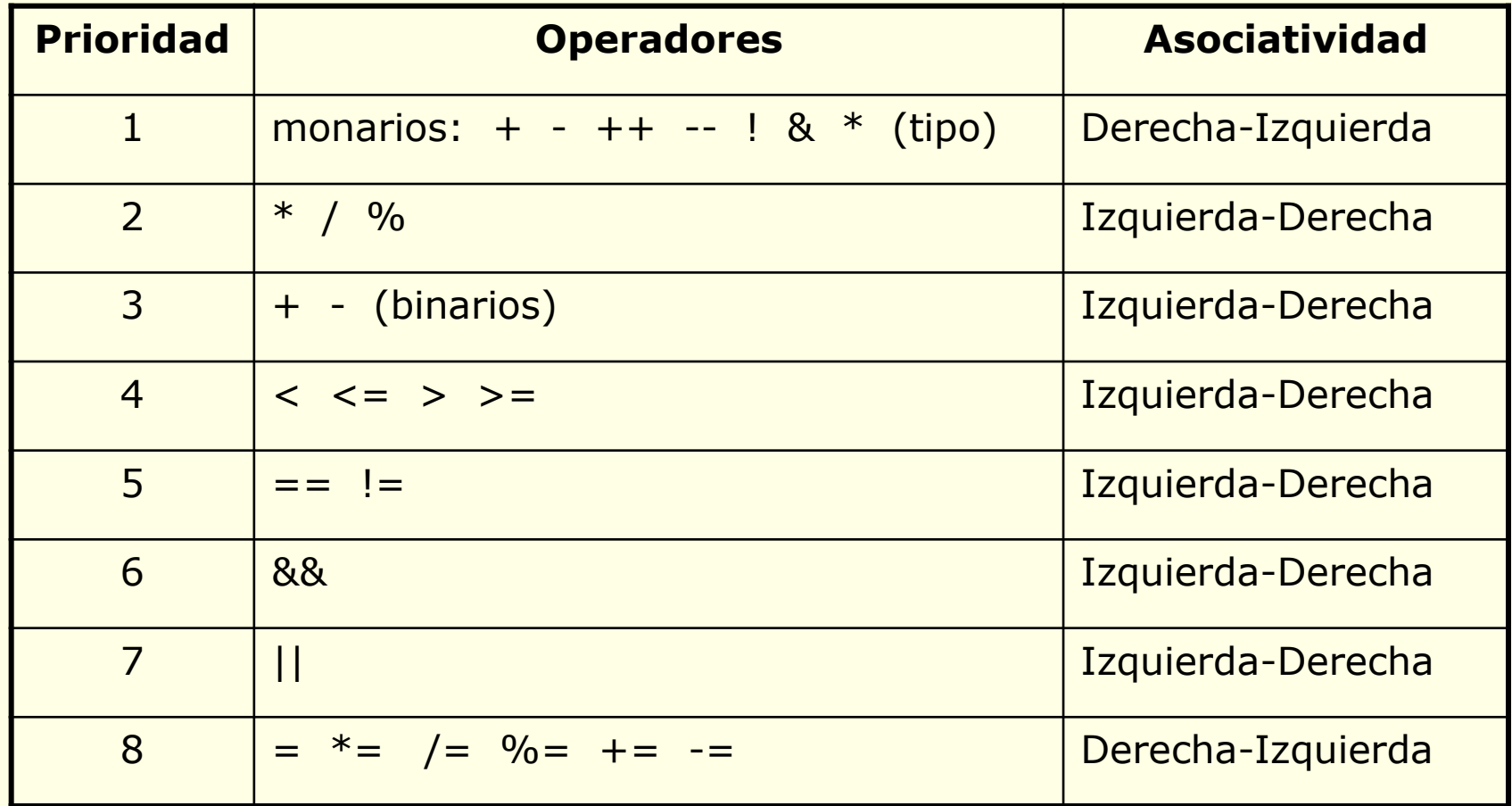

Se utilizan **paréntesis** para modificar el orden de prioridad

# **Operadores Aritméticos**

#### *Operadores de incremento* **(++)** *y decremento* **(--)**

- El operador ++ incrementa el valor de una variable.
- El operador -- decrementa el valor de una variable.
- El resultado obtenido depende de la posición relativa del operando:

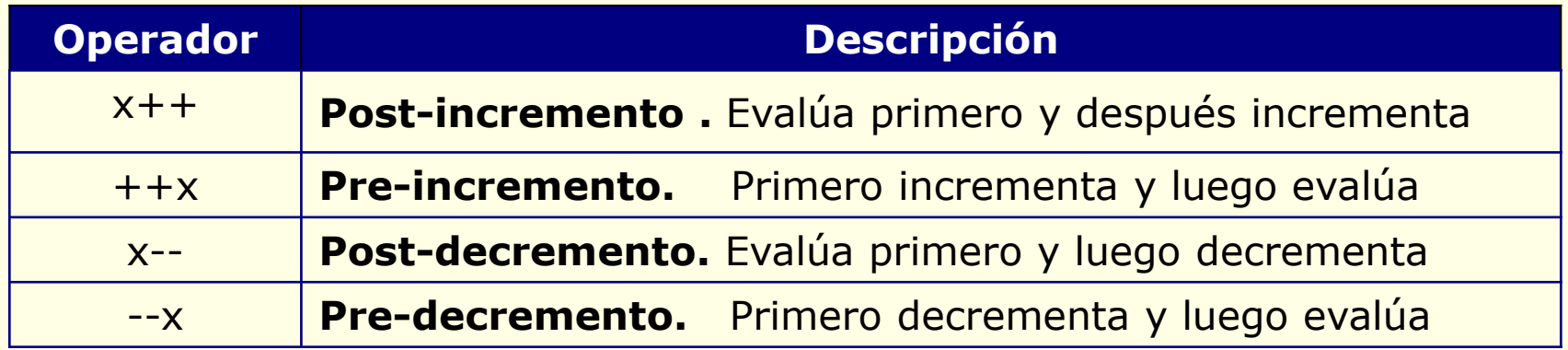

- El uso de operadores de incremento y decremento reduce el tamaño de las expresiones pero las hace **más difíciles de interpretar.**
- Es mejor **evitar su uso** en expresiones que **modifican múltiples variables** o usan varias veces una misma variable.

# **Operadores Aritméticos**

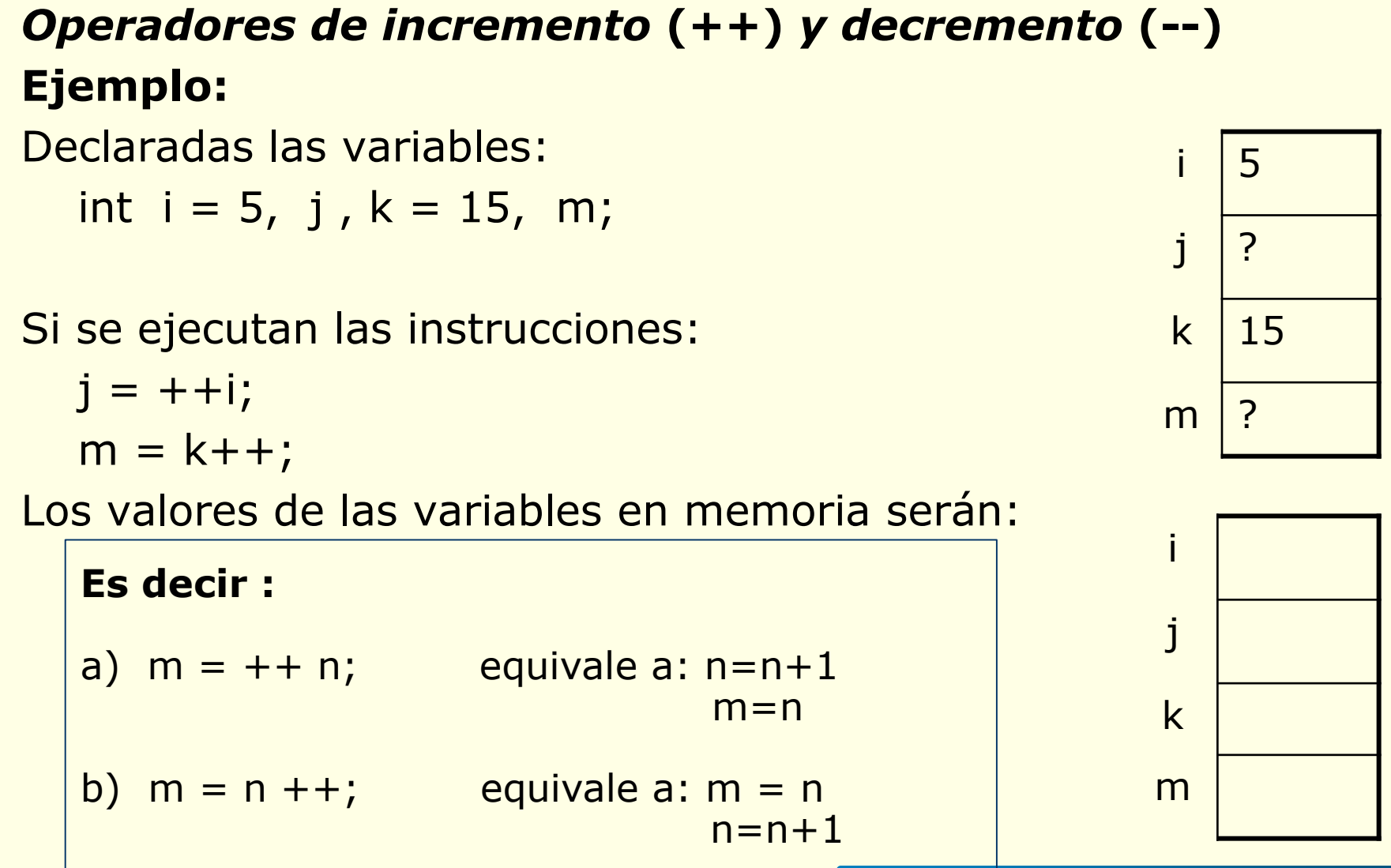

# **Operador de asignación**

• Se utiliza en cualquier expresión válida.

• En la mayoría de los lenguajes de programación, el operador de asignación se trata como una instrucción.

• Es el operador de **menor prioridad**, se evalúa de derecha a izquierda.

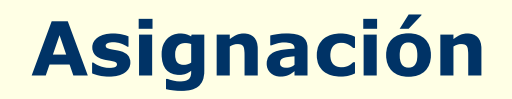

#### • **Finalidad**:

evaluar una expresión y guardar el resultado en una variable

### • **Simbología**:

Identificador = expresión (en el lenguaje ANSI C)

#### **Ejemplos**:

Si declaramos las variables: char car; int num1, num2; float x;

Podemos hacer las asignaciones: car= $'2';$ num1=35; num2=-876; x= 18.324;  $num1 = num2 + num1*5;$ 

# **Operador de asignación**

### **Asignaciones compuestas (o abreviaturas de asignación)**

Existen operadores de asignación compuesta para todos los operadores aritméticos binarios:

**+= -= \*= /= %=**

En general, una expresión como: **variable = variable operador expresión**

se puede escribir como:

**variable operador= expresión**

#### **Ejemplo:**

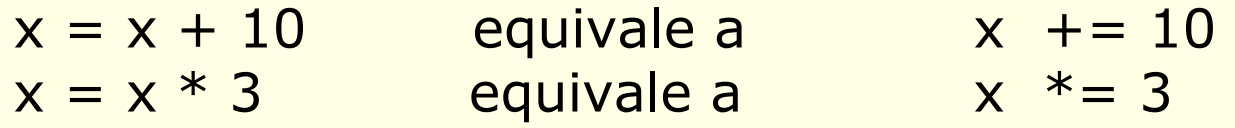

# **Operador de asignación**

### **Asignaciones múltiples**

• Se utiliza para asignar a varias variables el mismo valor

### **Ejemplo**:

$$
x = y = z = 0;
$$

Asigna el valor cero a las variables x, y, z

# **Operadores y expresiones**

### **Conversión de tipos en las expresiones**

- Regla de conversión de tipos: el valor del lado derecho de la asignación (la expresión) se convierte al tipo del lado izquierdo (la variable).
- Cuando en una expresión se mezclan constantes y variables de distintos tipos, todo se convierte a un tipo único.
- Cuando se convierte enteros en caracteres y enteros largos en enteros, se eliminan los bits más significativos que sea necesario.
- Las conversiones de int a float, de float a double y similares no añaden ni exactitud ni precisión. Este tipo de conversiones sólo cambian la forma de representación del valor.
- **En general NO deben utilizarse conversiones de tipo.**

# **Operadores y expresiones**

### **Conversión de tipos en las expresiones**

- Se puede **forzar** que una expresión sea de un **tipo** determinado utilizando una construcción llamada molde o casting
- La forma general de un molde es:

#### **(<tipo\_de\_dato>) <expresión>**

convierte la expresión al tipo de datos que le precede

- **Ejemplo**.- cuando los dos operandos de una división son enteros y se quiere obtener un valor real:
	- partimos de: int n=5, m=2;
	- habría que poner: (float) n/m
	- el resultado es: 2.5
- Un molde es un **operador monario** con la misma prioridad que los otros operadores monarios (máxima prioridad)

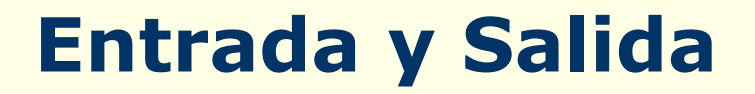

- Permite la **comunicación** entre el programa y el usuario.
- **Muestra el valor del resultado** de una expresión, variable, … o **introduce información**, para un programa.
- Las funciones de entrada y salida estándar están declaradas en el archivo de cabecera llamado **stdio.h**, siempre que queramos utilizar estas funciones debemos añadir al programa la directiva:

#### **#include <stdio.h>**

• Los **dispositivos estándar** de entrada/salida son normalmente el teclado y la pantalla del ordenador.

- La función más utilizada para la entrada formateada es: **scanf()**
- Permite **introducir datos desde el teclado.**
- La **forma general** de la función es:

#### **scanf("cadena\_formato", &var1, &var2,...)**

- **cadena\_formato** contiene caracteres y especificadores de formato que indica que la entrada se transformará en el tipo de datos indicado.
- **var1, var2, ...** son las variables del tipo especificado en la cadena de control a las que se asigna valor. Debe haber una variable por cada especificación de formato. El número de argumentos es indefinido.
- **&var1, &var2, ...** son las direcciones de memoria de las variables var1, var2, ... donde se almacenan los valores de la entrada.

### **Ejemplos:**

### Si tenemos declaradas las variables: **int num1, num2;**

Y queremos leer dos valores enteros que teclearemos, pondremos: **scanf("%d%d", &num1, &num2);**

Si tecleamos: **35 634**

Se almacenará en las variables: **num1=35 num2 = 634**

### **Ejemplos:**

Si tenemos declaradas las variables: **char c1, c2;**

Y queremos leer dos caracteres que teclearemos, pondremos: **scanf("%c%c", &c1, &c2);**

Si tecleamos**: OK**

Se almacenará en las variables: **c1='O' c2 = 'K'**

### **scanf("cadena\_formato", &var1, &var2,...)**

**Cadena\_formato** describe los formatos de la entrada.

- Está formada por **caracteres** y **especificadores de formato**.
- Un especificador de formato comienza con **%** seguido por un **código de formato**.
- Los especificadores de formato se **asocian uno a uno** con las referencias a variables.
- Un **carácter** que **no** sea **espacio en blanco** hace que scanf() ignore (e.d. lea y descarte) el carácter que aparece en la cadena de formato.
- Un **carácter espacio en blanco** hace que se ignoren ninguno, uno o varios caracteres de espacio en blanco (espacio, tabulador o salto de línea) en la entrada.

**Cadena\_formato**: para scanf("cadena\_formato", &var1, &var2,...)

 Un **carácter** que **no** sea **espacio en blanco** hace que scanf() ignore (e.d. lea y descarte) el carácter que aparece en la cadena de formato.

**Ejemplo** (Si leemos valores de tipo carácter):

Si tenemos declaradas las variables: **char car1, car2;**

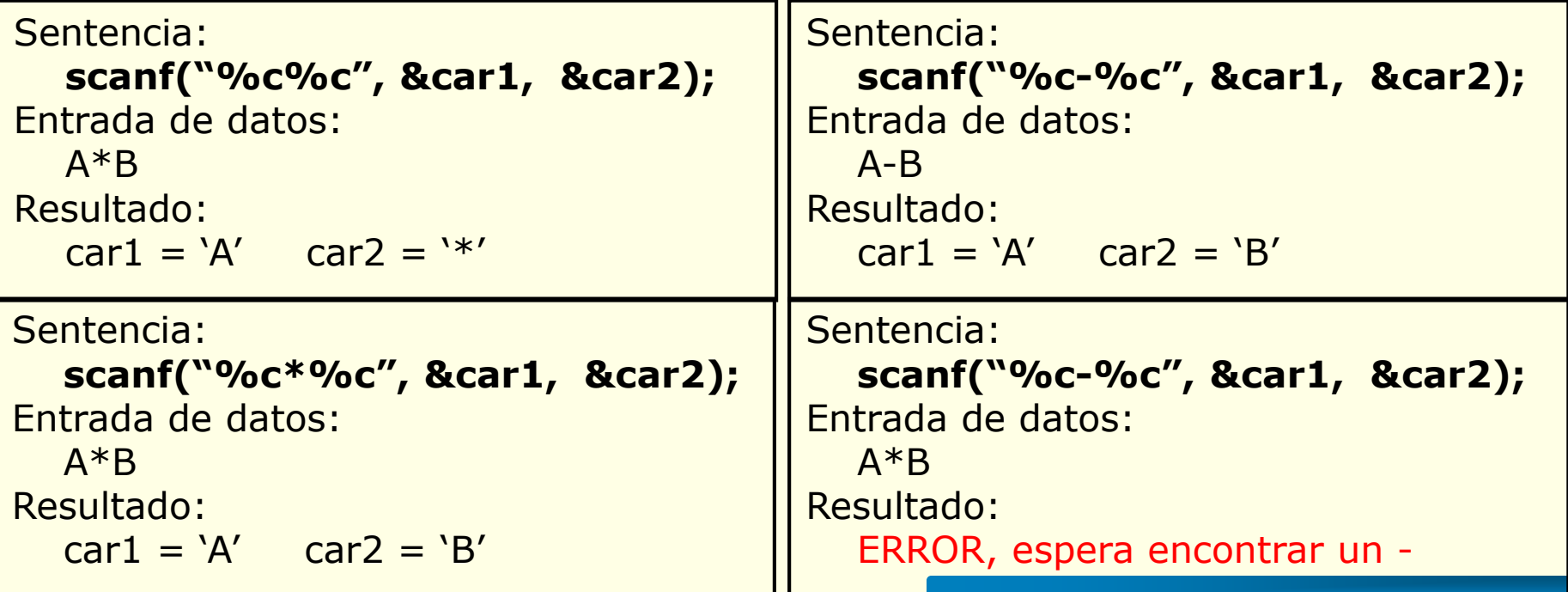

**Cadena\_formato**: para scanf("cadena\_formato", &var1, &var2,...)

 Un **carácter** que **no** sea **espacio en blanco** hace que scanf() ignore (e.d. lea y descarte) el carácter que aparece en la cadena de formato.

**Ejemplo** (Si leemos valores de tipo entero):

Si tenemos declaradas las variables: **int n1, n2;**

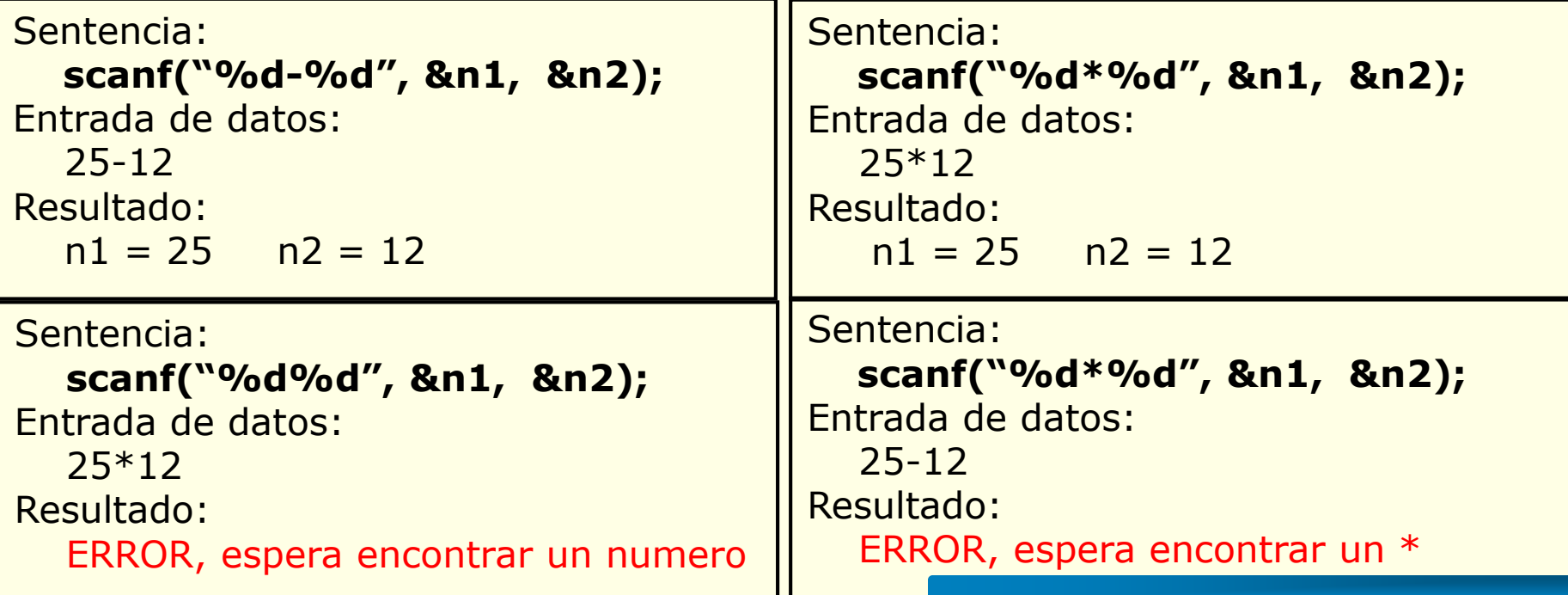

**Cadena\_formato**: para scanf("cadena\_formato", &var1, &var2,...)

Un **carácter espacio en blanco** hace que se ignoren ninguno, uno o varios caracteres de espacio en blanco (espacio, tabulador o salto de línea) en la entrada.

• Con **valores numéricos** no tiene utilidad, siempre funciona igual, puesto que para pasar al siguiente valor numérico salta los espacios en blanco

#### **Ejemplo:**

Si tenemos declaradas las variables: **int num1, num2;** Cualquiera de las siguientes sentencias funcionarían igual:

```
scanf("%d%d", &num1, &num2);
scanf("%d %d", &num1, &num2);
```
Si tecleamos: **3 29** Se almacenará en las variables: **num1=3 num2 = 29**

**Cadena\_formato**: para scanf("cadena\_formato", &var1, &var2,...)

Un **carácter espacio en blanco** hace que se ignoren ninguno, uno o varios caracteres de espacio en blanco (espacio, tabulador o salto de línea) en la entrada.

• Con **valores de tipo carácter**, la lectura sería diferente**:**

**Ejemplo:** si tenemos declaradas las variables **char car1, car2;**

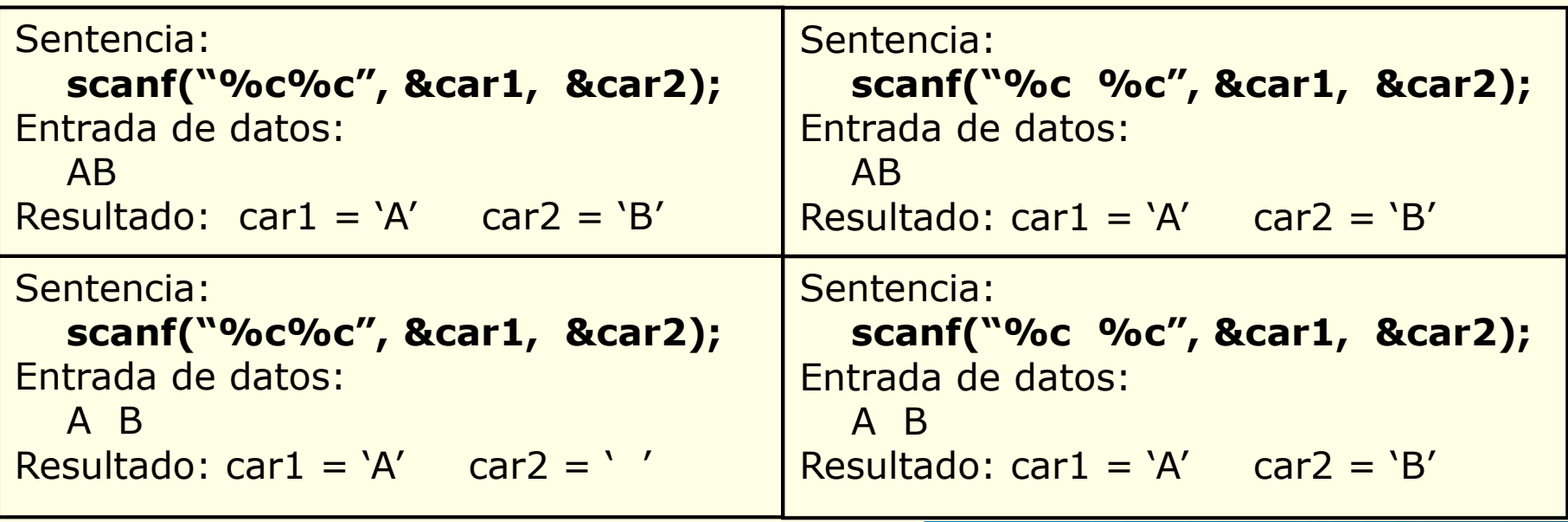

**Cadena\_formato**: para scanf("cadena\_formato", &var1, &var2,...)

Un **carácter espacio en blanco** hace que se ignoren ninguno, uno o varios caracteres de espacio en blanco (espacio, tabulador o salto de línea) en la entrada.

• Con **valores numéricos** no tiene utilidad, siempre funciona igual, puesto que para pasar al siguiente valor numérico salta los espacios en blanco

#### **Ejemplo:**

Si tenemos declaradas las variables: **int num1, num2;** Cualquiera de las siguientes sentencias funcionarían igual:

```
scanf("%d%d", &num1, &num2);
scanf("%d %d", &num1, &num2);
```
Si tecleamos: **3 29** Se almacenará en las variables: **num1=3 num2 = 29**

### **scanf("cadena\_formato", &var1, &var2,...)**

#### • **Especificadores de formato:**

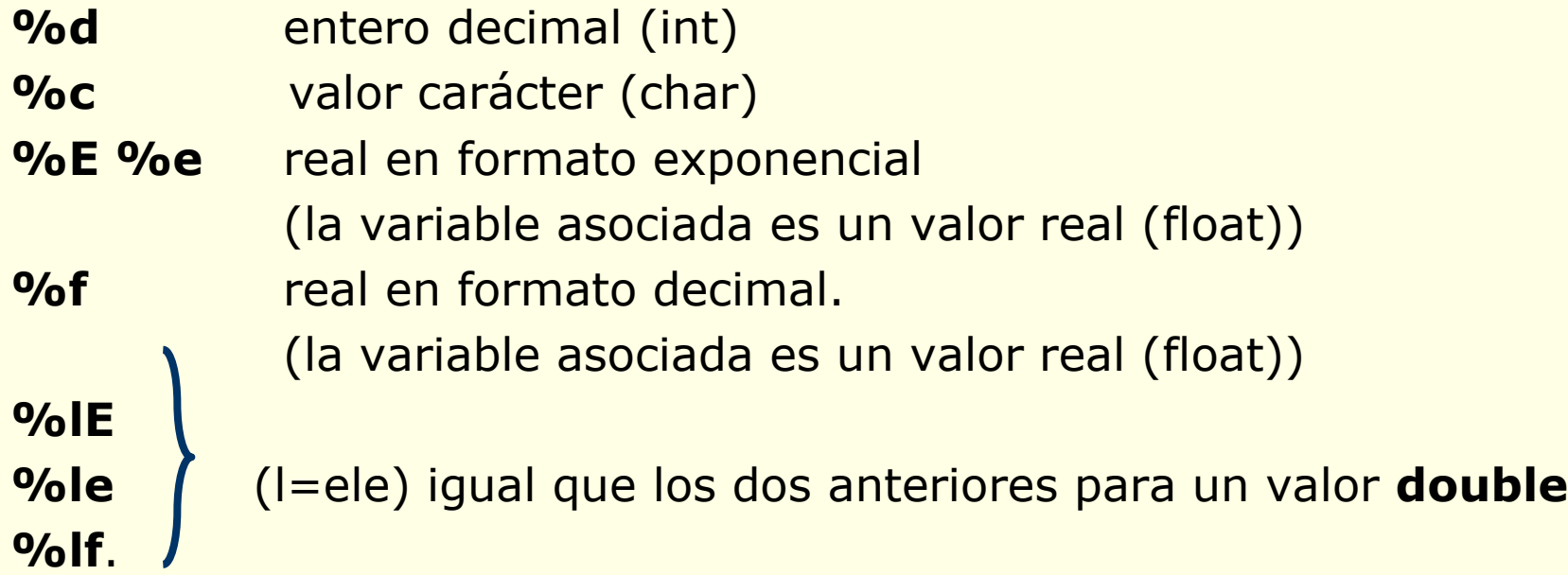

#### **Ejemplos:**

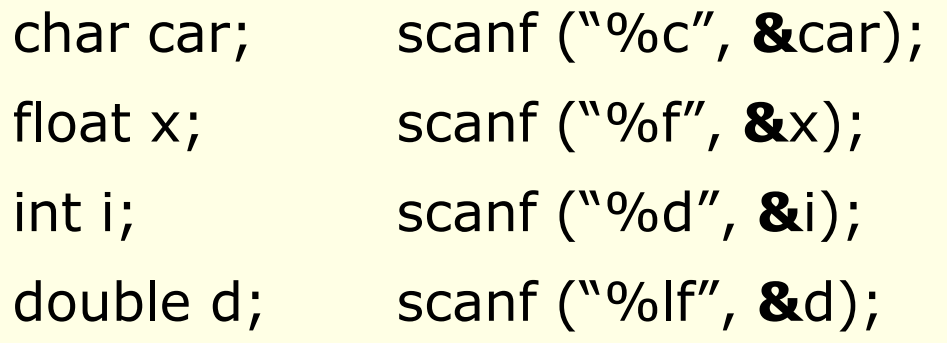

```
int j, num;
```
…

scanf ("%c%d%d%f%d", &car, &j, &num, &x, &i)

### **scanf("cadena\_formato", &var1, &var2,...)**

### **Cómo tienen que estar los valores de entrada (los valores que tecleemos)**:

- Se acaba de leer un número cuando encuentra el primer carácter no numérico.
- Cuando está leyendo valores numéricos salta los blancos, tabuladores y caracteres de fin de línea.
- Cuando está leyendo valores de tipo carácter, almacena el primer carácter que se encuentra (alfabético, numérico, códigos de control o carácter especial).
- Los caracteres hay que introducirlos por teclado sin comillas
## **Entrada de Datos**

#### **Ejemplos:**

Para las variables: int num1, num2;

Si tenemos: scanf("%d%d", &num1, &num2); Y tecleamos: 435 98 Se almacenará en las variables: num1=435 num2=98

Si tenemos: scanf("%d %d", &num1, &num2); Y tecleamos: 435 98 Se almacenará en las variables: num1=435 num2= 98

Si tenemos: scanf("%d\*%d", &num1, &num2); Y tecleamos: 435\*98 Se almacenará en las variables: num1=435 num2= 98

## **Entrada de Datos**

#### **Ejemplos:**

Para las variables: char car1, car2;

Si tenemos: scanf("%c%c", &car1, &car2); Y tecleamos: NA Se almacenará en las variables: car1= 'N' car2= 'A'

Si tenemos: scanf("%c%c", &car1, &car2); Y tecleamos: N A Se almacenará en las variables: car1= 'N' car2= ' '

Si tenemos: scanf("%c %c", &car1, &car2); Y tecleamos: N A Se almacenará en las variables: car1= 'N' car2= 'A'

## **Entrada de Datos**

#### **Ejemplos:**

```
Para las variables: 
  int num1, num2; 
  char car1, car2; 
  float x;
```

```
Si tenemos: scanf("%c%d%f", &car1, &num1, &x);
Y tecleamos: H 44 7.634
Se almacenará en las variables: 
         car1 = num1 = x=
```
Si tenemos: scanf("%c%c%d%d%f", &car1, &car2, &num1, &num2, &x); Y tecleamos: 235 -876 18.324 Se almacenará en las variables:

 $car1 = \n $car2 = \n $num1 = \n $num2 = \n $x =$$$$$ 

- La función **printf()** permite mostrar información en la pantalla.
- Tiene la siguiente sintaxis:

#### **printf ("cadena\_formato", dato1, dato2, ...)**

**cadena\_formato** contiene el texto que queremos escribir y su formato. Está constituido por especificadores de formato, caracteres y secuencias de escape. Se deben incluir tantos especificadores de formato como datos queremos mostrar.

**dato1, dato2, ...** son variables, constantes o expresiones

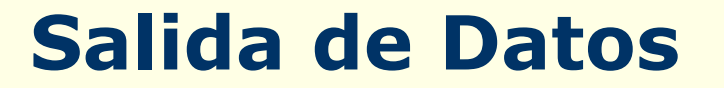

#### **printf ("cadena\_formato", dato1, dato2, ...)**

#### **cadena\_formato** ,describe el formato de salida:

- Está formado por especificadores de formato, caracteres y secuencias de escape.
- Un especificador de formato comienza con % seguido por un código de formato.
- Define la forma en la que se han de mostrar los datos.
- Los especificadores de formato se asocian uno a uno con los datos.

#### • **Especificadores de formato**

- **%d** valor entero decimal
- **%c** valor carácter
- **%f** valor real en formato decimal (float)
- **%e %E** valor real en formato científico (float)
- **%lE %le %lf** (l=ele) igual que los dos anteriores para un valor **double**

#### • **Secuencias de escape**

- se utilizan para dar formato al texto
- las más utilizadas son
	- **\n** salto de línea
	- **\t** tabulación

#### **Ejemplos:**

- char car; printf ("%c", car);
- float  $x$ ; printf ("%f", x);
- int i; printf  $("%d", i);$
- double d; printf ("%lf", d);

## Ejemplo de secuencia de escape: printf ("Primera linea del texto.\n"); printf ("Segunda linea del texto.\n");

#### **Ejemplos**:

Para las variables: int num=2, total=5674; float  $x = 6.34$ ; char c='R';

Si tenemos: printf("entero= %d real= %f \ncarácter= %c", num, x, c); Se escribirá por pantalla:

Si tenemos la sentencia: printf("Hay %d codigos.  $\n \alpha$ 'nTotal = %d", num, total); Se escribirá por pantalla:

#### **printf ("cadena\_formato", dato1, dato2, ...)**

- Los **especificadores de formato** tienen la forma: **%[flags][ancho campo][.precisión][h/l/L]type**
- **type** es el único argumento necesario. Indica el tipo de valor mediante una letra.
- **[h/l/L]** son modificadores de tipo.
- **[ancho campo][.precisión]** ancho de campo indica la longitud mínima que debe ocupar el valor que se quiere mostrar. Precisión se emplea para indicar el número de decimales que se deben mostrar.
- **[flags]** son caracteres que introducen modificaciones en el modo en que se presenta el valor.

#### • **Valores de type:**

- **%d** valor entero decimal
- **%c** valor carácter
- **%f** valor real (float)
- **%e** o **%E** valor real en formato científico

#### • **[h/l/L]** son modificadores de tipo**:**

- **h** es el modificador short para valores enteros
- **l** (ele) es el modificador long para valores enteros y precediendo a la letra f indica un valor de tipo double
- **L** precediendo a la letra f indica un valor de tipo long double
- **[flags]:**
	- '**-**' el valor queda justificado a la izquierda
	- '**+**' el valor se escribe con signo, sea positivo o negativo
	- ' ' si el valor es positivo se deja un espacio en blanco al comienzo, si es negativo se escribe el signo

- **[ancho campo][.precisión]**
	- Si el **valor es mayor que el ancho de campo** indicado se ignora el formato y se emplea el espacio necesario.
	- Si se quiere **rellenar los huecos con ceros**, se coloca un cero antes del número que indica el ancho del campo.
	- Si el **número de decimales del valor es menor que la precisión** señalada, se completa a ceros ese valor.
	- Si el **número de decimales del valor es mayor**, entonces se trunca el número de decimales (redondeando el último decimal).
- La forma de mostrar los valores puede variar **dependiendo** del **compilador** utilizado.

- **[ancho campo][.precisión]**
	- Si el **valor es mayor que el ancho de campo** indicado se ignora

el formato y se emplea el espacio necesario.

**Ejemplos:** Para las variables: int n1=2, n2=7892;

Si tenemos la sentencia: printf("Primer numero=%4d, Segundo=%3d", n1, n2);

Se escribirá por pantalla:

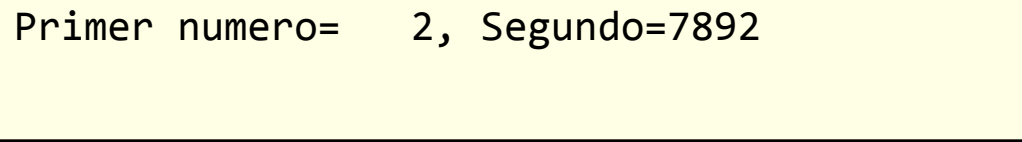

- **[ancho campo][.precisión]**
	- Si se quiere **rellenar los huecos con ceros**, se coloca un cero antes del número que indica el ancho del campo.

**Ejemplo:** Para las variables: int dia=21, mes=9;

Si tenemos la sentencia: printf("Fecha: %2d/%02d", dia, mes);

Se escribirá por pantalla:

Fecha: 21/09

- **[ancho campo][.precisión]**
	- Si el **número de decimales del valor es menor que la precisión** señalada, se completa a ceros ese valor.
	- Si el **número de decimales del valor es mayor**, entonces se trunca el número de decimales (redondeando el último decimal).

#### **Ejemplo:**

Para las variables:

float  $x = -23.5$ ,  $y = 8.456784321$ ;

Si tenemos la sentencia:

printf("  $x=89.3f \n\vert y=88.3f \n\vert y=87.6$ ", x, y, y);

Se escribirá por pantalla:

$$
x = -23.500
$$
  
y= 8.457  
y=8.456784

#### **Ejemplos:**

Para las variables:

int  $n1=23$ ,  $n2 = -5934$ ,  $n3= 78$ ; float  $x = 6.34$ ,  $y = -8.2345678$ ,  $z = 33e25$ ;

Si tenemos la sentencia: printf("%-4d,%3d,%2d", n1, n2, n3);

Se escribirá por pantalla:

Si tenemos la sentencia:

printf(" x=%-9.3f \n x=%9.3f\n y=%15.4e\n z=%-6.2E", x,x,y,z); Se escribirá por pantalla:

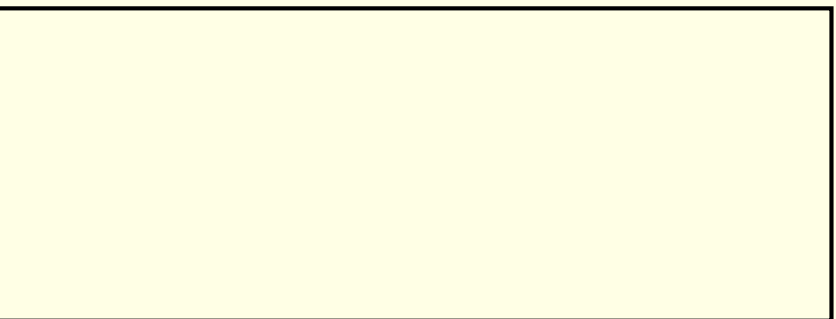

# **Recomendaciones de Estilo**

- Escribir cada instrucción en una línea.
- Si hay que escribir en líneas separadas: Cuando una instrucción continúa en otra línea conviene sangrar la siguiente línea.
- Los identificadores hay que declararlos antes de ser usados. int i, j, k; float largo, ancho, alto;
- Para hacer más legible el programa: se pueden usar tabulaciones y espacios a discreción.
- En las expresiones: el uso de paréntesis redundantes o adicionales no producen errores ni disminuyen la velocidad de ejecución de una expresión. Conviene utilizar paréntesis para hacer más claro el orden en que se producen las evaluaciones.

# **Recomendaciones de Estilo**

- Los identificadores asociados a las variables se suelen poner en minúsculas.
	- int CoNTaDoR; // MAL (aunque es correcto sintácticamente) int contador;  $\frac{1}{100}$  // BIEN
- Cuando el identificador de variable está formado por varias palabras, la primera palabra va en minúsculas y el resto de palabras se inician con una letra mayúscula (o bien se separan las distintas palabras por guiones de subrayado).
	- int mayorvalor;  $\frac{1}{10}$  MAL (aunque es correcto sintácticamente) int mayor\_valor;  $\frac{1}{2}$  // BIEN int mayorValor;  $\sqrt{ }$  BIEN
- Los identificadores asociados a las constantes se suelen poner en mayúsculas.

#define PI 3.141592

• Si la constante está formado por varias palabras, las distintas palabras se separan con un guión de subrayado.

#define RETORNO\_DE\_CARRO '\n' #define ELECTRONIC CHARGE 1.6E-19

#### **2.5.- Recomendaciones de Estilo**

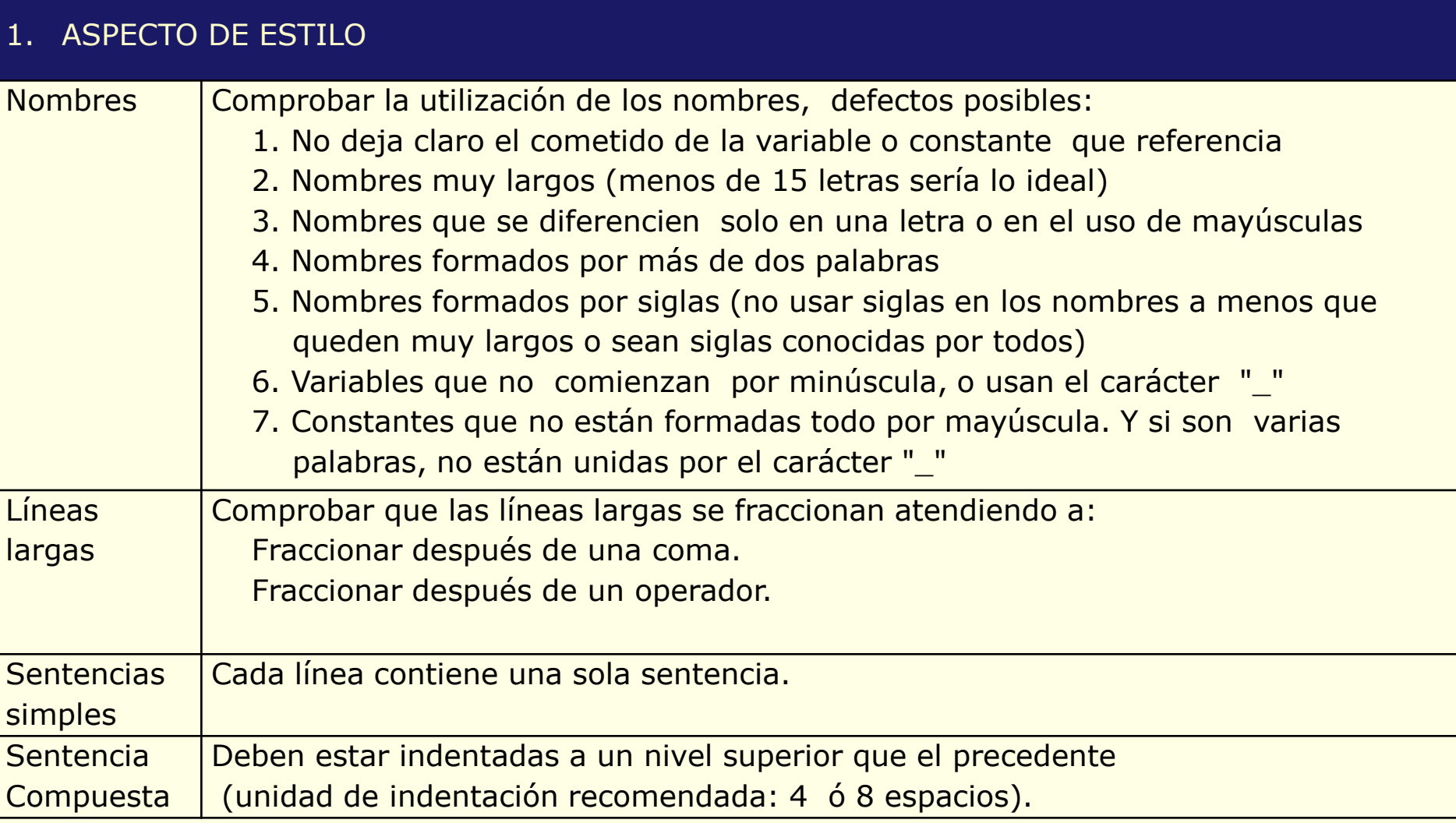

#### **2.5.- Recomendaciones de Estilo**

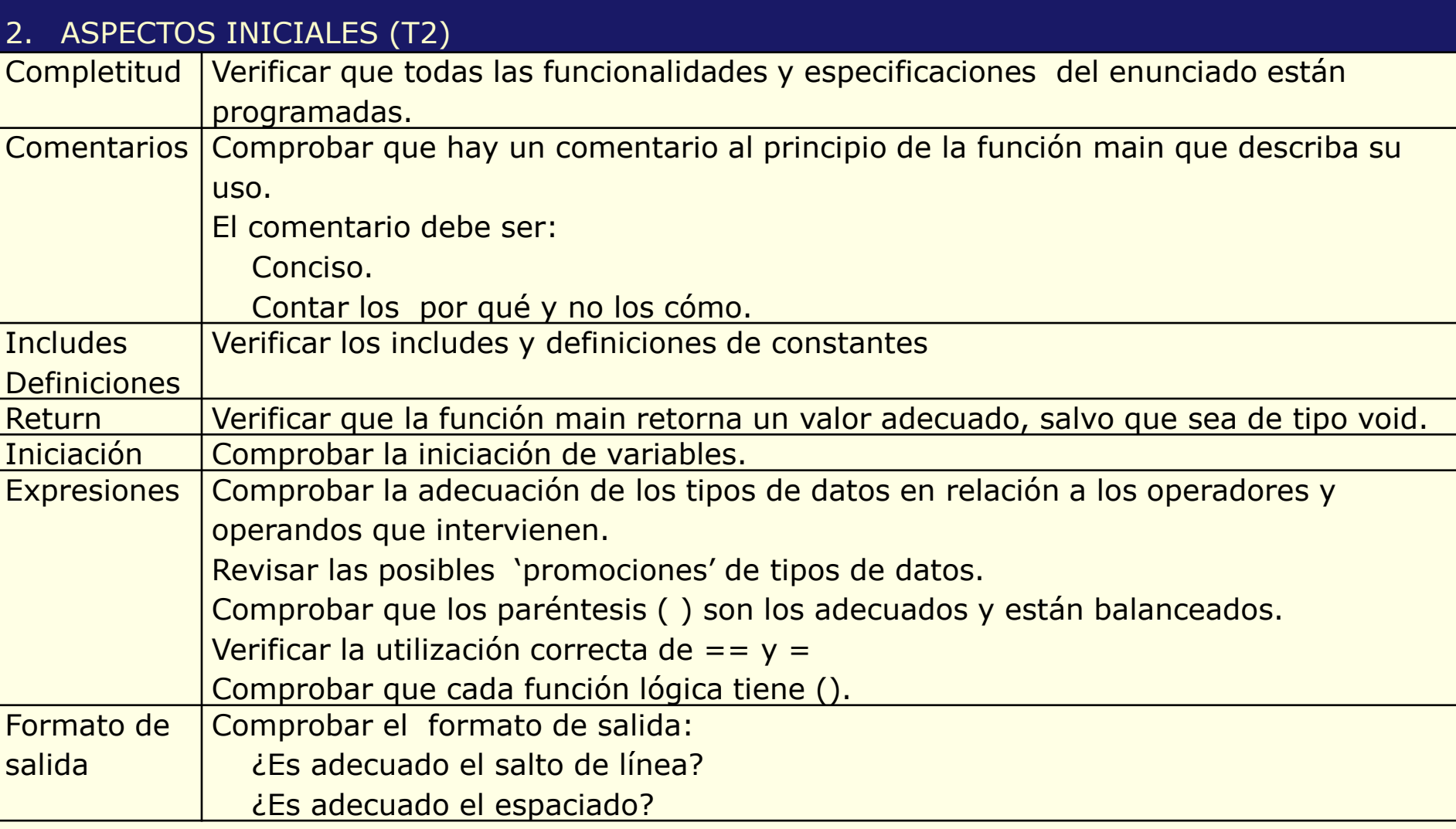